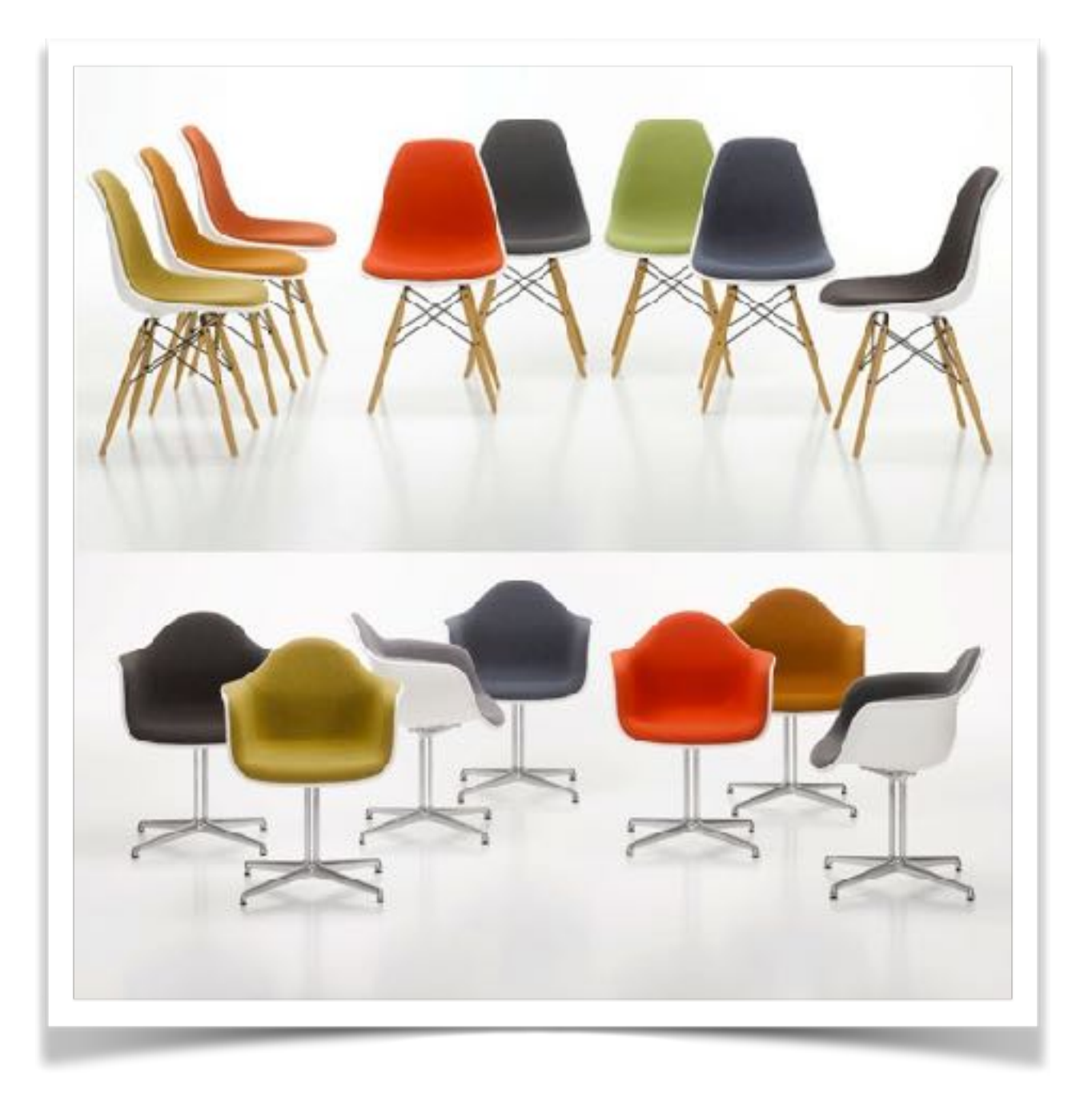

### classes, objects & methods

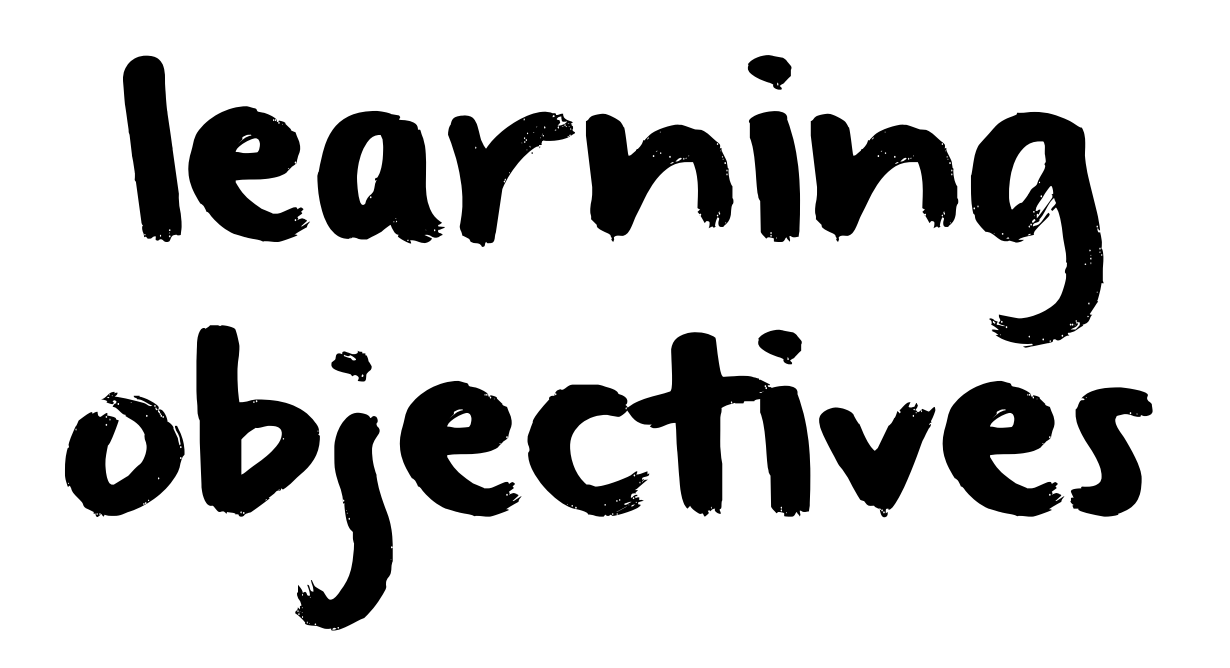

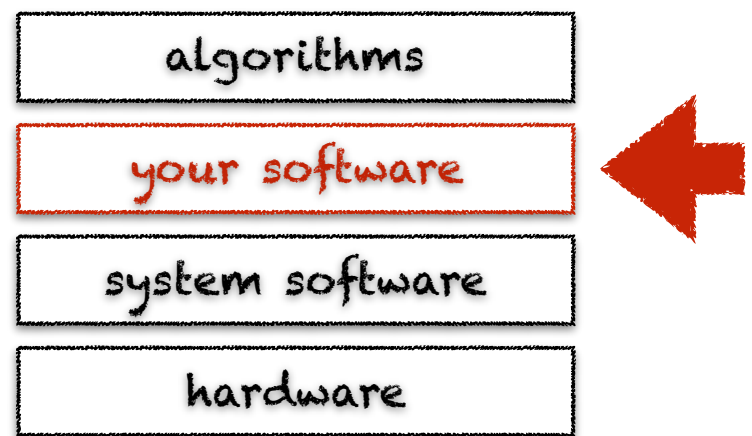

- learn about encapsulation and abstraction
- learn about classes, objects and methods
- learn how to create your own classes
- learn about modularization and code reuse

### software engineering

an algorithm focuses on a specific computational procedure that solve a particular problem

a complete program is however composed of many such algorithms, resulting in many lines of code

the linux kernel consists of 15 million lines of code\* the google codebase consists of 2 billion lines of code\* \*September 2015

we need software engineering tools to manage this complexity

### software engineering

software engineering tools can be of different kinds, e.g., methodologies (agile), abstract notations (uml), source-oriented tools (ide, git), programming language constructs that help encapsulate complexity (objects)

> in this course, we are only interested in programming language constructs, in particular objects and functions

today we focus on classes, objects and methods

this is known as the object-oriented approach

# what's an objects?

represents particular "things" from the real world, or from some problem domain (e.g., "my blue rocking chair")

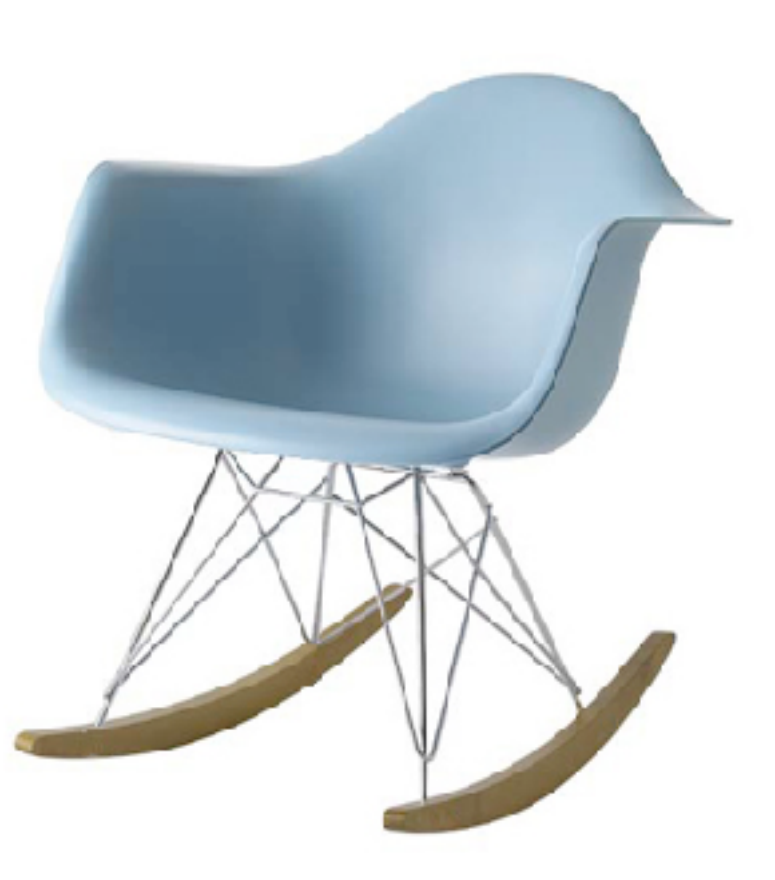

### what's a class?

represents all objects of a given kind, e.g., "chairs"

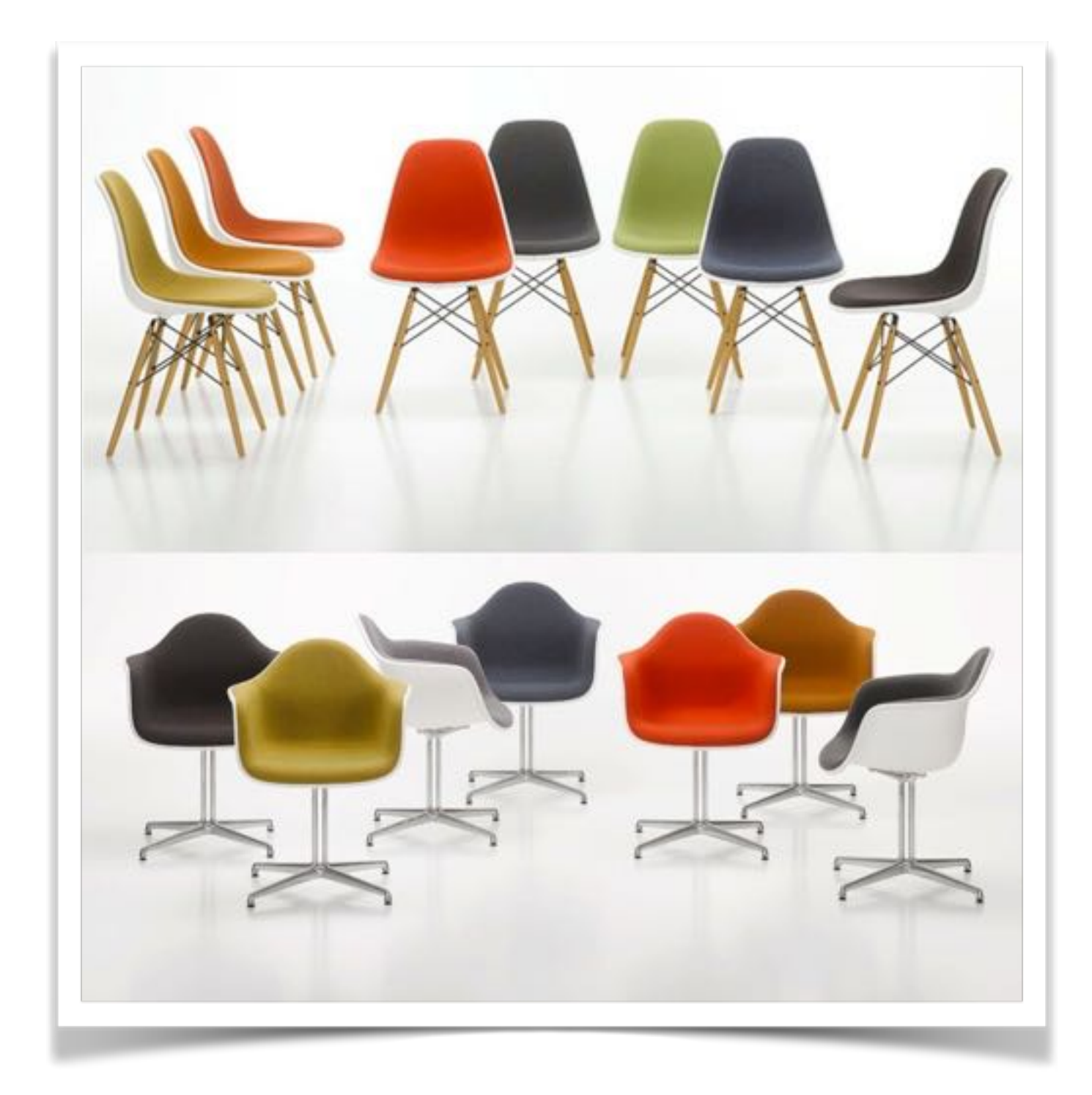

#### specification vs implementation

#### (what it does)

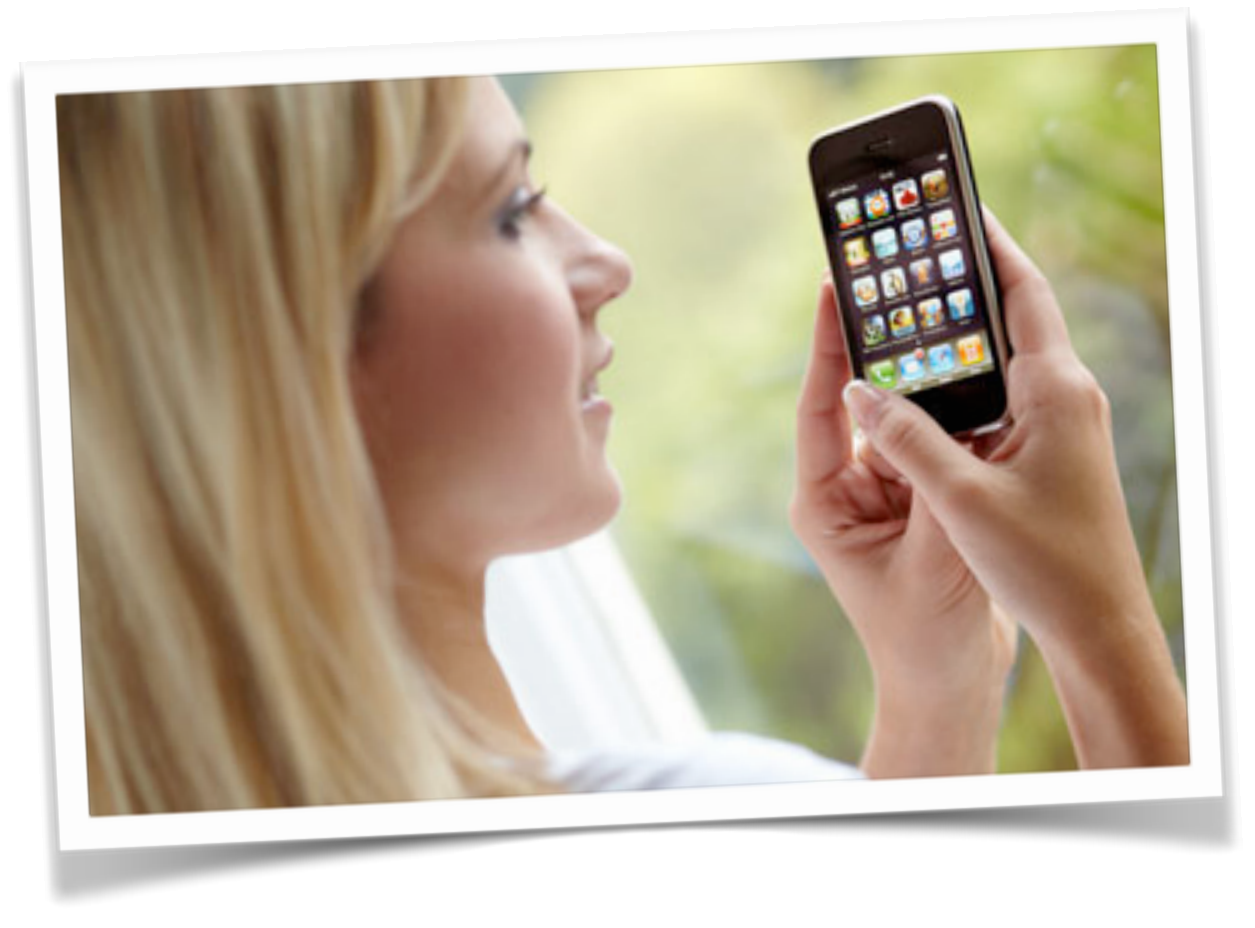

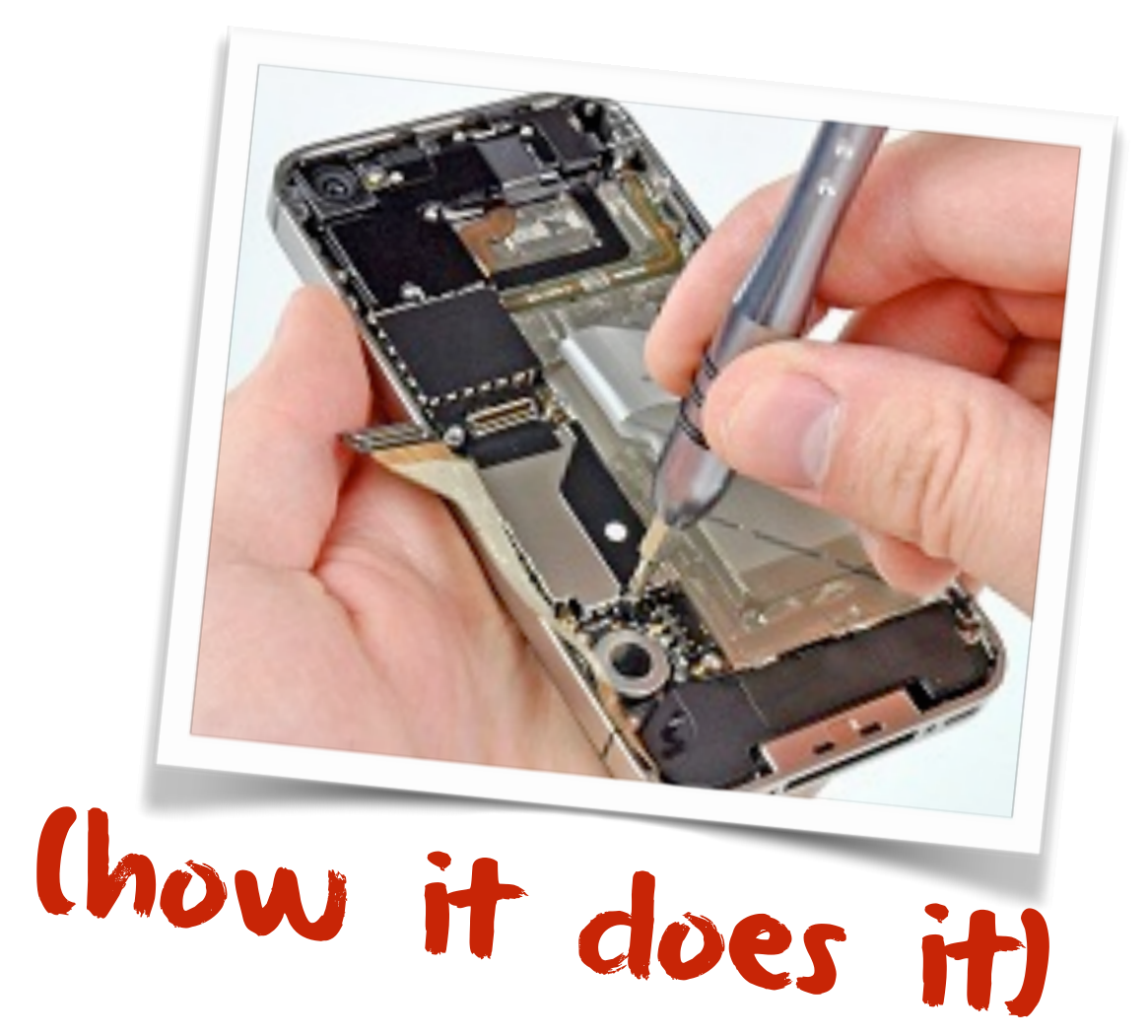

## specification viewpoint

the viewpoint of someone simply wanting to use objects (not design them)

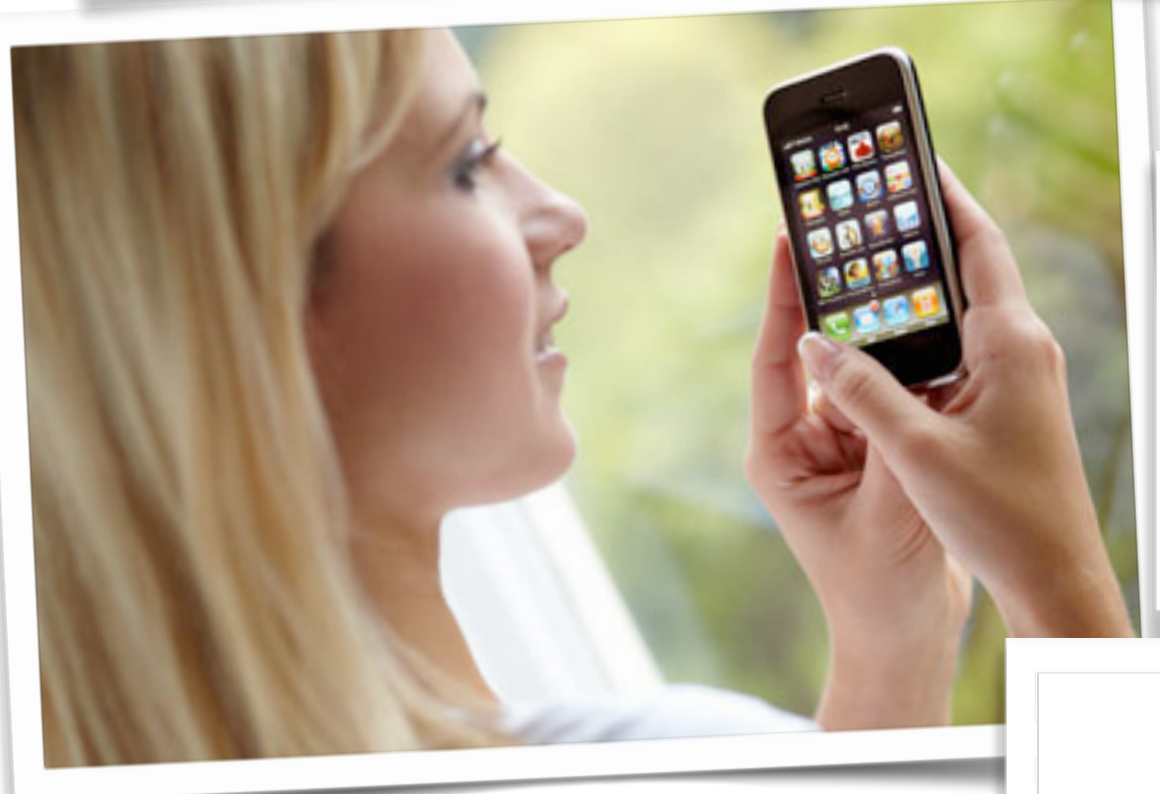

no need to know how objects are built to use them, only what can be done with them

encapsulation principle: allows us to hide (encapsulate) the complexity of objects

a class specifies the set of common behaviors offered by objects (instances) of that class

### methods & parameters

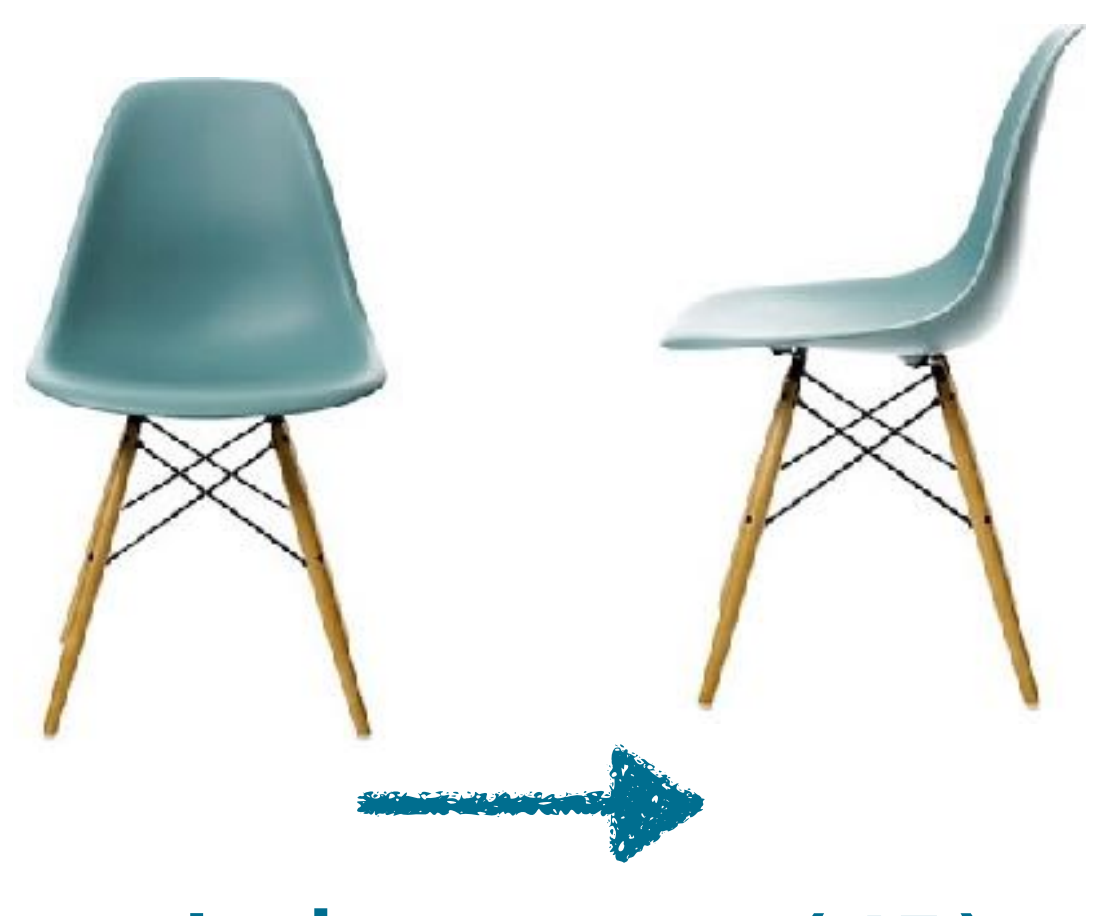

**chair.rotate(45)**

object have methods (operations) that can be invoked (called) and define their possible behaviors

when we want an object to do something for us, we call one of its methods

the set of (public) methods of an object can be seen as its contract with the world (its specification)

### methods & parameters

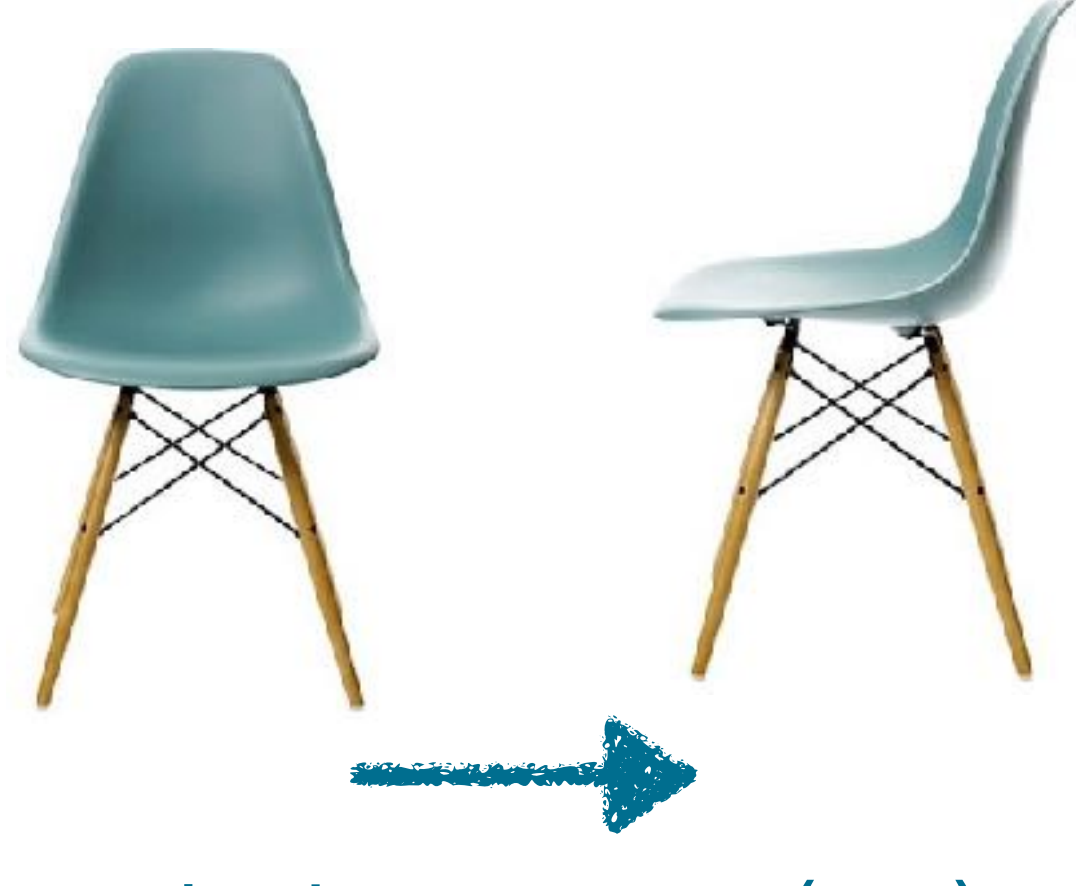

methods may have parameters to pass additional information needed to execute it

chair.rotate(**45**)

### Implementation viewpoint

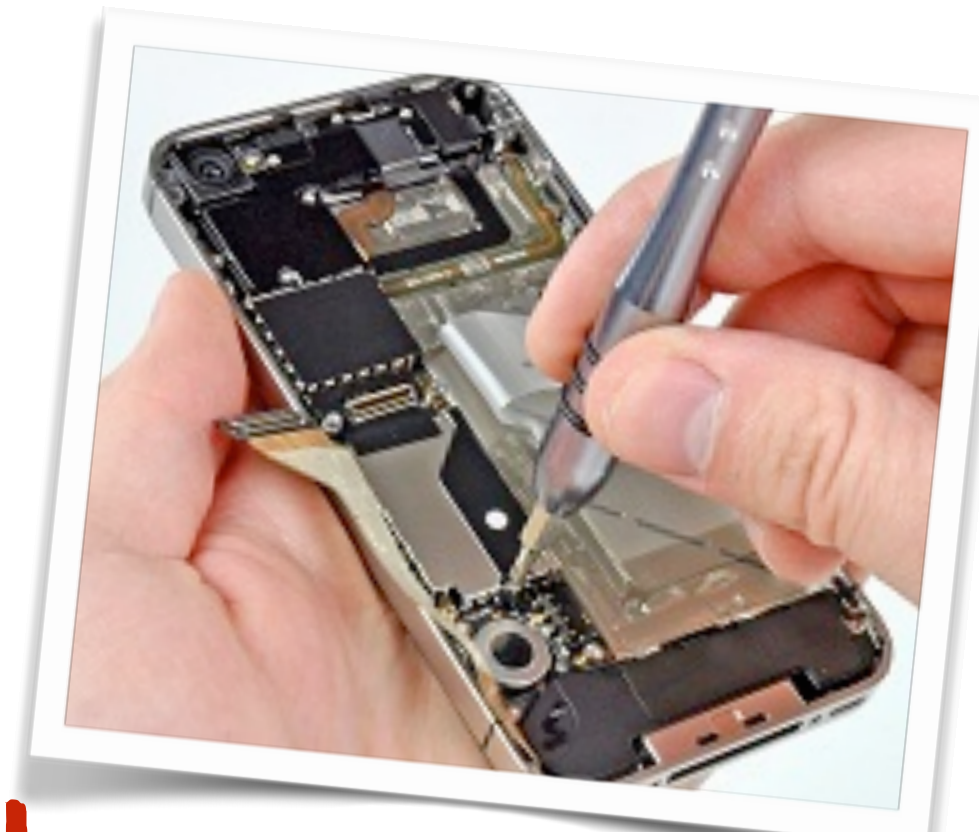

(how it does it)

the implementation viewpoint is concerned with how an object actually fulfills its specification (its contract)

The fields and methods define how the object will behave and are defined by its

class

### instances

many instances (objects) can be created from a single class

> the class can be seen as a kind of object factory (or a mold)

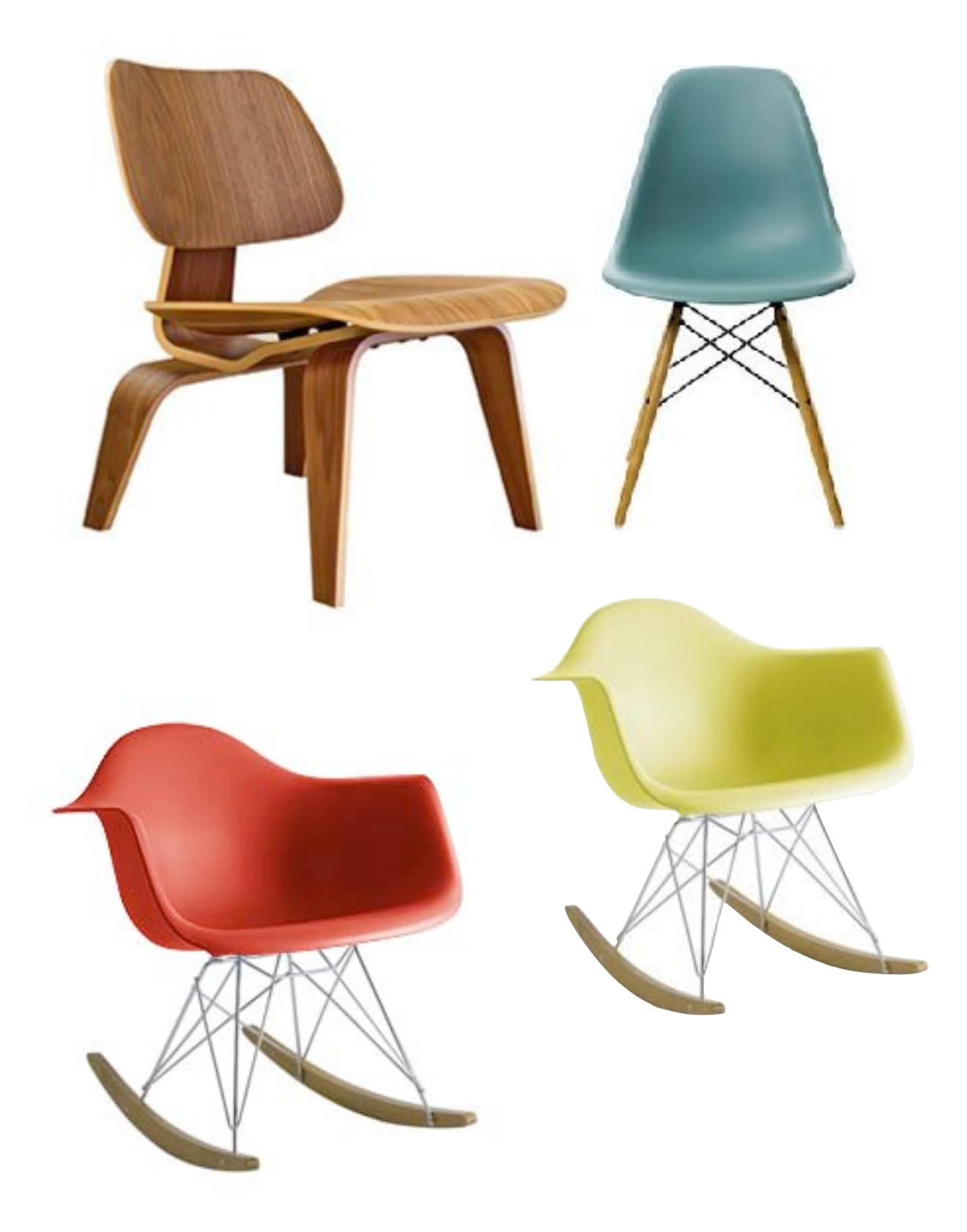

### fields

#### the source code of classes defines the attributes (fields) and methods all objects of the class have

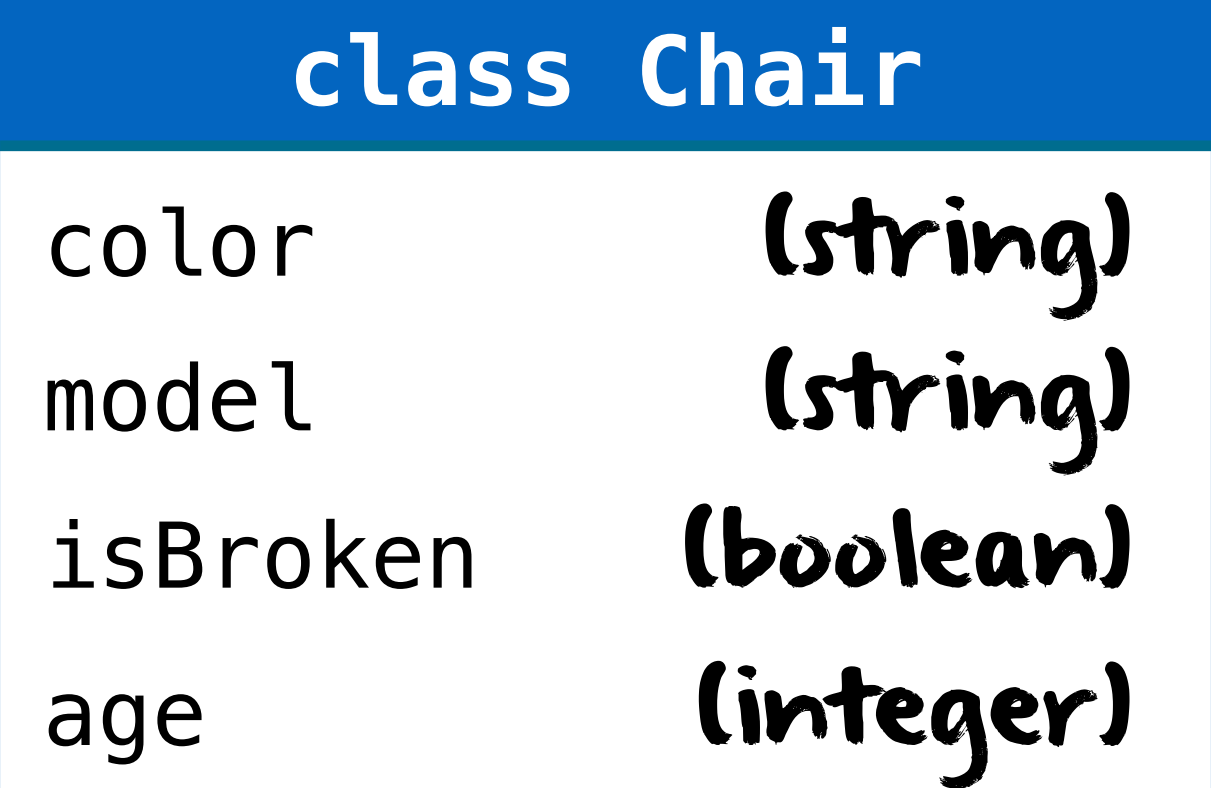

### field Values

#### each object stores its own values for each field

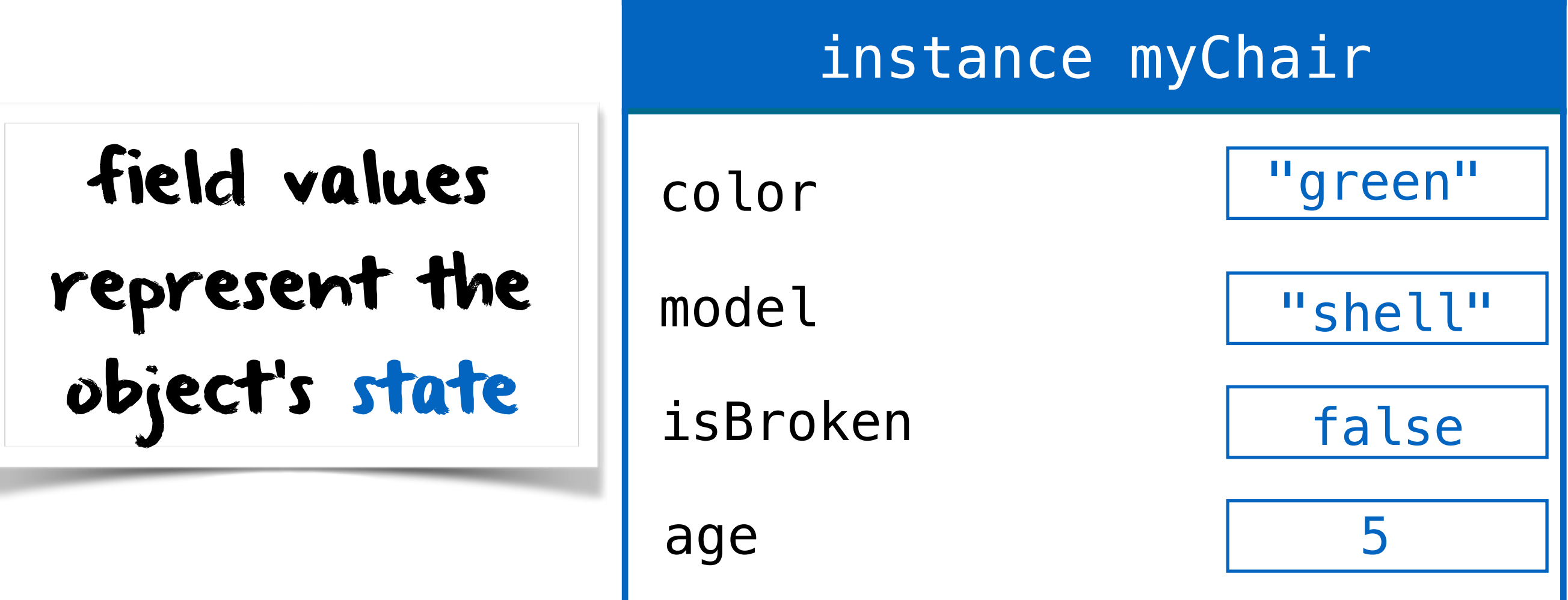

### two chair instances

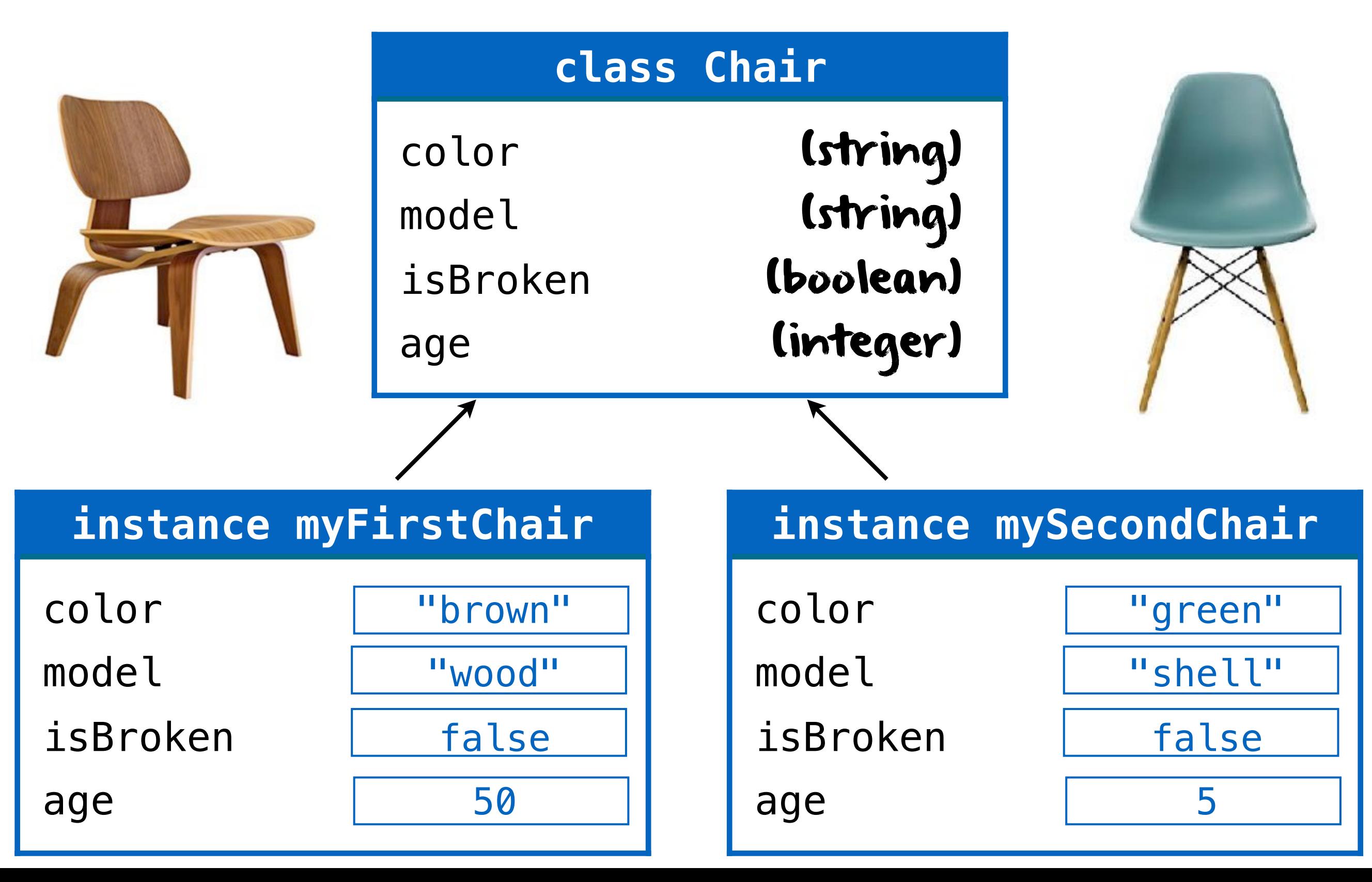

#### complex numbers complex n  $z = a + ib$ complex pane  $z = |z| (\cos \phi + i \sin \phi)$ <br>  $e^{i\phi} = \cos \phi + i \sin \phi$  $\begin{array}{c|c}\n\hline\n\end{array}\n\qquad \qquad \begin{array}{c}\n\hline\n\end{array}\n\qquad\n\begin{array}{c}\n\hline\n\end{array}\n\qquad\n\begin{array}{c}\n\hline\n\end{array}\n\qquad\n\begin{array}{c}\n\hline\n\end{array}\n\qquad\n\begin{array}{c}\n\hline\n\end{array}\n\qquad\n\begin{array}{c}\n\hline\n\end{array}\n\qquad\n\begin{array}{c}\n\hline\n\end{array}\n\qquad\n\begin{array}{c}\n\hline\n\end{array}\n\qquad\n\begin{array}{c}\n\hline\n\end{array}\n$ number is thus specified by two real numbers, a and b, and therefore it is convenient  $\tan \phi = \frac{\text{Im}(z)}{\text{Re}(z)}$   $\left|\left(\begin{array}{c} \circ & \circ \\ \circ & \circ \end{array}\right)^{\perp}\right|$ the imaginary part of the imaginary part of the y-axis. This is called the y-axis. This is called the complex plane. quick  $r = \frac{1}{\sqrt{1 + \left(\frac{1}{2}\right)^{n+1}}$  and  $r = \sqrt{-1}$  and  $r = \frac{1}{\sqrt{1 + \left(\frac{1}{2}\right)^{n+1}}}$  and  $r = \frac{1}{\sqrt{1 + \left(\frac{1}{2}\right)^{n+1}}}$ LIQUE  $\alpha = a + b$ , and b the imaginary part of  $z = \text{Re}(z)$ .  $\mathbf{b} = \text{Im}(z)$ to the think of it as a two-dimensional vector, plotting the real part of the real part of the x-axis, and axis, and complex pane  $z = |z| (\cos \phi + i \sin \phi)$  $\frac{1}{1}$  $\frac{1}{2}$  $C_{\rm eff}$  numbers are expressions are expressions of the form  $\Delta$  form  $\Delta$  form  $\Delta$  for the form of the form quick  $\partial_t$ , denoted by  $a = \text{Re} (z).$  $b = \text{Im}(z)$ to this to the it as a two-dimensional vector, plotting the real part of the real part of the x-axis, and axis,  $b=Im(z)$ Complex numbers and z = a + ib,  $z = a + ib$  a = Re(z) number is thus specified by two real numbers, and thus specified by two real numbers, and therefore it is convenient  $t_{\text{b}=\text{Im}(z)}$  e-axis. This is can be conveniently rewritten, making  $i\phi = \cos \phi + i \sin \phi$ .  $S = S \cup S$ Complex Impedance, RLC Circuits, and Resonance Complex numbers are expressions of the form  $\overline{\phantom{a}}$   $\overline{\phantom{a}}$  $\sim$   $\sim$   $\sim$   $\sim$   $\sim$   $\sim$ of z, denoted by a = Re (z), and b the imaginary part of z, b = Im (z). A complex number is thus specified by two real numbers, a and b, and therefore it is convenient to interferent therefore to the total vector, as a two-dimensional vector, plotting the real part of the real part of the x-axis, and the imaginary part of the y-axis. This is called the y-axis. This is called the complex plane. This is called the complex plane.  $a=Re(z)$  $b=Im(z)$  $z=a+ib$ φ  $Im(z)$  $\tan \phi = \frac{\ln(\sqrt{2})}{D_{\phi}(\alpha)}$ z<sup>1</sup> = a<sup>1</sup> + ib<sup>1</sup> and z<sup>2</sup> = a<sup>2</sup> + ib2: complex pane Example: We calculate 1/i. The complex conjugate of i is −i, hence we get (1)(−i) <sup>=</sup> <sup>−</sup><sup>i</sup> Let's check this result. i times it's inverse must of course be 1. We have = <del>1 = i(−i) = i(−i)</del> 2 = −(−1) = 1.  $\mathbb{R}$  since a complex number can be thought of as a two-dimensional vector, it can be two-dimensional vector, it can be two-dimensional vector, it can be two-dimensional vector, it can be two-dimensional vector, it can and the contract of the contract of the contract of the contract of the contract of the contract of the contract of the contract of the contract of the contract of the contract of the contract of the contract of the contra the angle is makes with the see figure 1. We also (see figure 1). We also (see figure 1). We also (see figure  $b=Im(Z)$   $\longrightarrow$   $b=Im(Z)$   $\longrightarrow$  ${\rm Im}\, (z)$  $\operatorname{Re}\left( z\right)$ an  $\phi = \frac{\ln(\sqrt{z})}{D}$  $\mathbf{S} = \mathbf{S} \cdot \mathbf{S}$ DIVIDIEA MUITTIDETS quick  $t_{\text{max}}$  $d=|with \hspace{0.1cm} i = \sqrt{-1} \hspace{0.1cm}$  reminder  $\overline{\phantom{a}}$  $\frac{1}{\sqrt{1-\epsilon}}$  $\mathcal{Y}$  $\left(\begin{array}{c} 0 \end{array}\right)$ In particular, eign  $\mathcal{L} = \{ \mathcal{L} \mid \mathcal{L} \in \mathcal{L} \}$  , is in the introduction of  $\mathcal{L} = \{ \mathcal{L} \mid \mathcal{L} \in \mathcal{L} \}$  $\begin{array}{|c|c|c|c|c|c|}\hline \text{\LARGE $\phi$} & & & \text{\LARGE $\mathsf{h}-\mathsf{Im}(\mathbf{z})$} & & \text{\LARGE $\mathsf{h}-\mathsf{Im}(\mathbf{z})$} & & \text{\LARGE $\mathsf{h}-\mathsf{Im}(\mathbf{z})$} & & \text{\LARGE $\mathsf{h}-\mathsf{Im}(\mathbf{z})$} & & \text{\LARGE $\mathsf{h}-\mathsf{Im}(\mathbf{z})$} & & \text{\LARGE $\mathsf{h}-\mathsf{Im}(\mathbf{z})$} & & \text{\LARGE $\mathsf{h}-\mathsf{Im}(\mathbf{z})$}$  $s = Re(z)$ makes an angle  $\|f\|_{\infty}$ axis. Hence we see that any complex number  $\|f\|_{\infty}$  $\frac{1}{2}$ BY LAI z = |z|(cos φ + isin φ).  $T$  and  $i = \sqrt{-1}$  rewriter  $\sigma = \min(\omega)$ sine and costness as the tells as the the tells as the the the the complex number eig is a vector of length 1<br>It tells as the that is a vector of length 1 that is a vector of length 1 that is a vector of length 1 that is  $\overline{\phantom{a}}$   $\overline{\phantom{a}}$   $\overline{\$  $e^{i\phi} = \cos\phi + i\sin\phi$   $\Lambda$   $z = |z|e^{i\phi}$  $\Rightarrow$ is <sup>√</sup>zz<sup>∗</sup>  $\sim$  and  $\sim$ = (−1 + i)(−1 − i) = 2. The angle is determined by tan φ = 2 specified either by its components (the real and imaginary parts), or by its length and the makes when the action that the saw the saw the length of the saw the length of the length of the length of de by the state of the state by the state of the state of the state of the state of the state of the state of <br>The angle is given by the angle is given by the angle is given by the state of the state of the angle is given tan φ =  $\sigma = \Delta$  $\mu = R$ . In particular, z = |z|(cos q + isin q isin q isin q isin q isin q isin q isin q isin q isin q isin q isin q isin q isin q isi<br>|<br>|  $\frac{1}{\sqrt{2}}$  $\frac{1}{\text{area}}$  a=Re(z) written as  $\|\cdot\|_2$  $\mathbf{E} \left( z \right)$  and  $\mathbf{E} \left( z \right)$ intuitive interpretation

 $\|x\|$  being the magnitude of z and  $\|x\|$  and  $\|x\|$ 

#### complex numbers quick reminder

```
multiplication (a+bi)(c+di) = (ac-bd) + (bc+ad)isubtraction (a + bi) - (c + di) = (a - c) + (b - d)iaddition (a + bi) + (c + di) = (a + c) + (b + d)i
```

```
class Complex(object):
     def __init__(self, re, im):
          self.re = re
         self . im = im def add(self, other):
          return Complex(self.re + other.re,
                           self.im + other.im)
     def sub(self, other):
         return Complex(self.re - other.re,
                           self.im - other.im)
     def mul(self, other):
         return Complex(self.re*other.re - self.im*other.im,
                           self.im*other.re + self.re*other.im)
                                                             |z1 = Complex(2,-1)
                                                             |z2 = \text{Complex}(2, -4)z = z1.add(z2)
                                                             print("{0} + {1} = {2}^{\prime\prime}.format(z1, z2, z))z = z1.sub(z2)
                                                             print("{0} - {1} = {2}^{\prime\prime} .format(z1, z2, z))z = z1.mul(z2)
                                                             print("{0} * {1} = {2}^n.format(z1,z2,z))
                                                                            2-i + 2-4i = 4-5i 
                                                                            |2-i - 2-4i| = 3i2-i \times 2-4i = -10i
```
#### complex numbers quick reminder

```
multiplication (a+bi)(c+di) = (ac-bd) + (bc+ad)isubtraction (a + bi) - (c + di) = (a - c) + (b - d)iaddition (a + bi) + (c + di) = (a + c) + (b + d)i
```

```
class Complex(object):
     def __init__(self, re, im):
         self.re = re
        self . im = im def __add__(self, other):
         return Complex(self.re + other.re,
                          self.im + other.im)
     def __sub__(self, other):
        return Complex(self.re - other.re,
                        self.im - other.im) def __mul__(self, other):
        return Complex(self.re*other.re - self.im*other.im,
                          self.im*other.re + self.re*other.im)
                                                         |z1 = Complex(2,-1)
                                                         |z2 = \text{Complex}(2, -4)z = z1 + z2
                                                         print("{0} + {1} = {2}^{\prime\prime}.format(z1, z2, z))z = z1 - z2
                                                         print("{0} - {1} = {2}^{\prime\prime} .format(z1, z2, z))z = z1 * z2
                                                         print("{0} * {1} = {2}^n.format(z1,z2,z))
                                                                       2-i + 2-4i = 4-5i|2-i - 2-4i| = 3ioperator overloading 2-i * 2-4i = -10i
```
### complex numbers

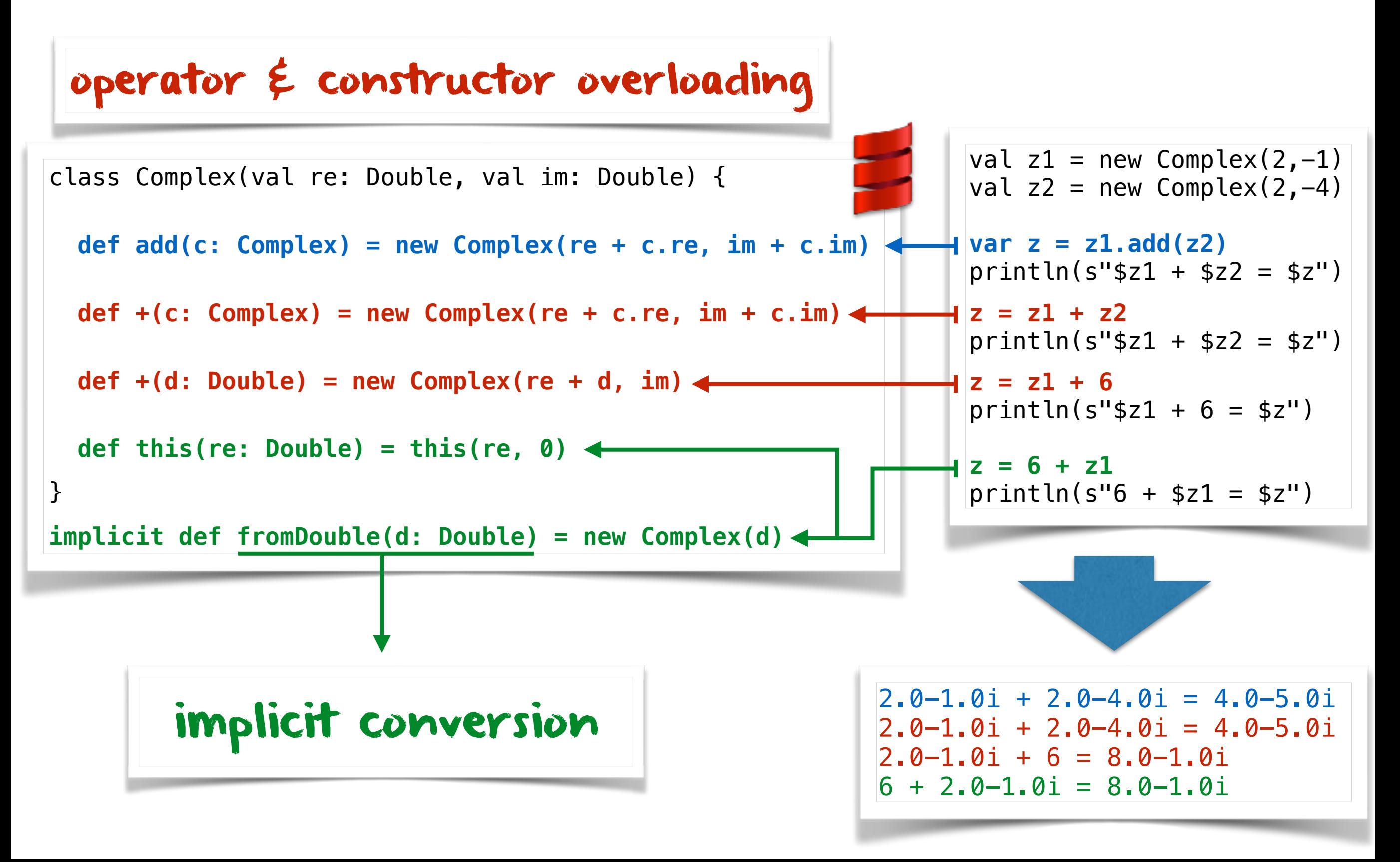

### class declaration

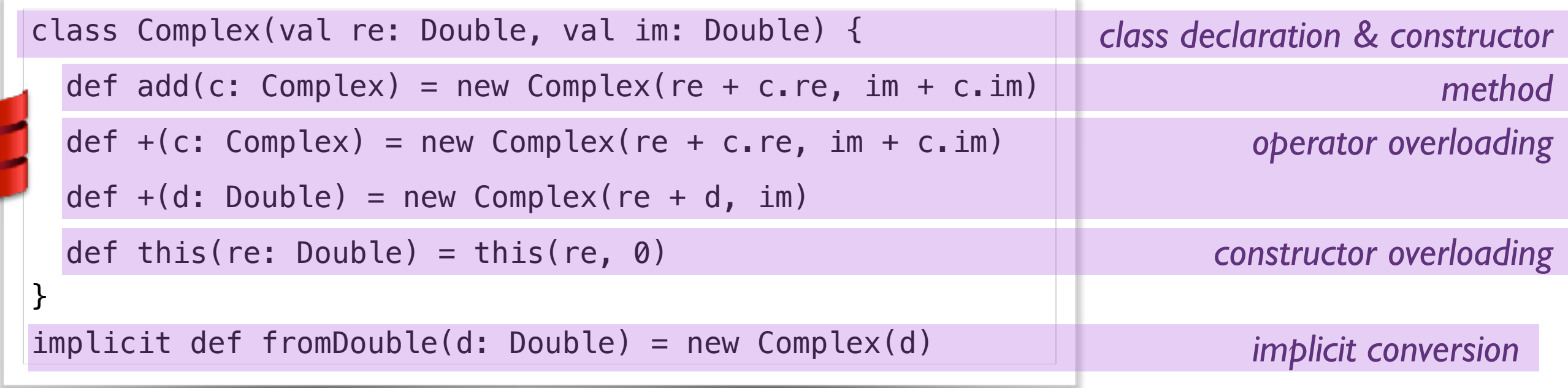

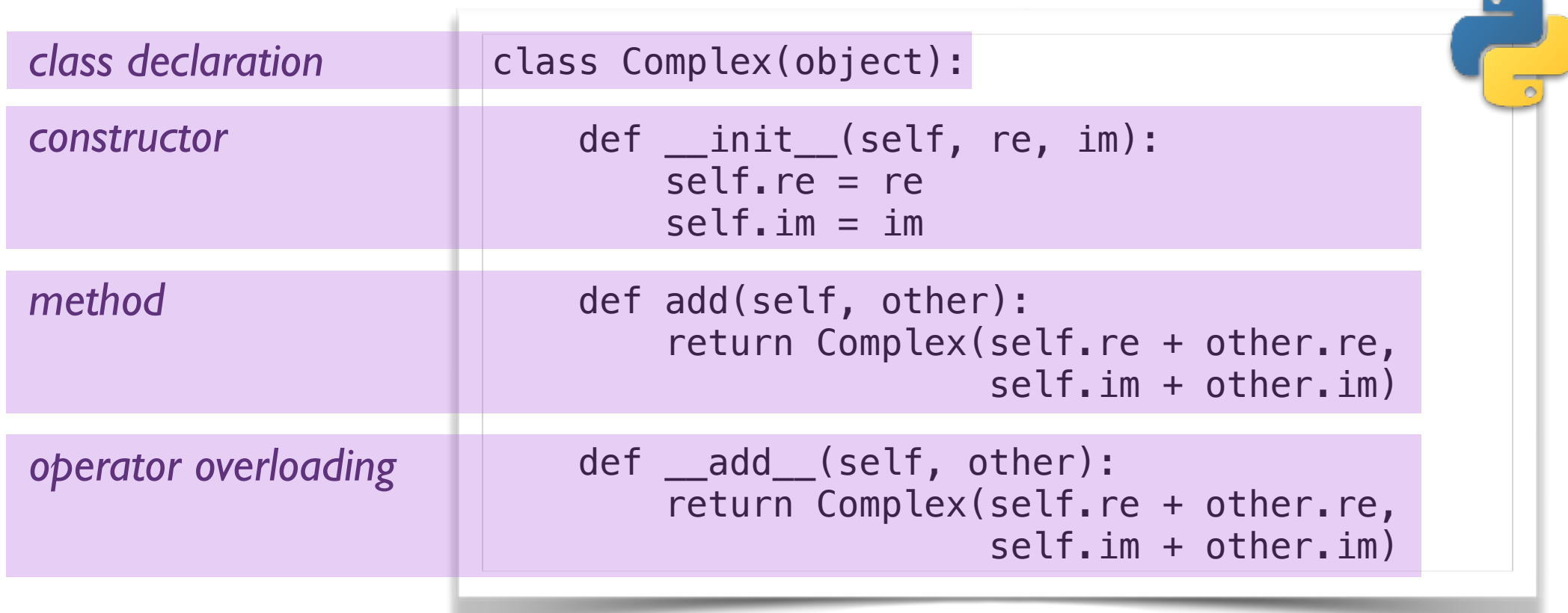

#### abstraction  $\xi$  modularization

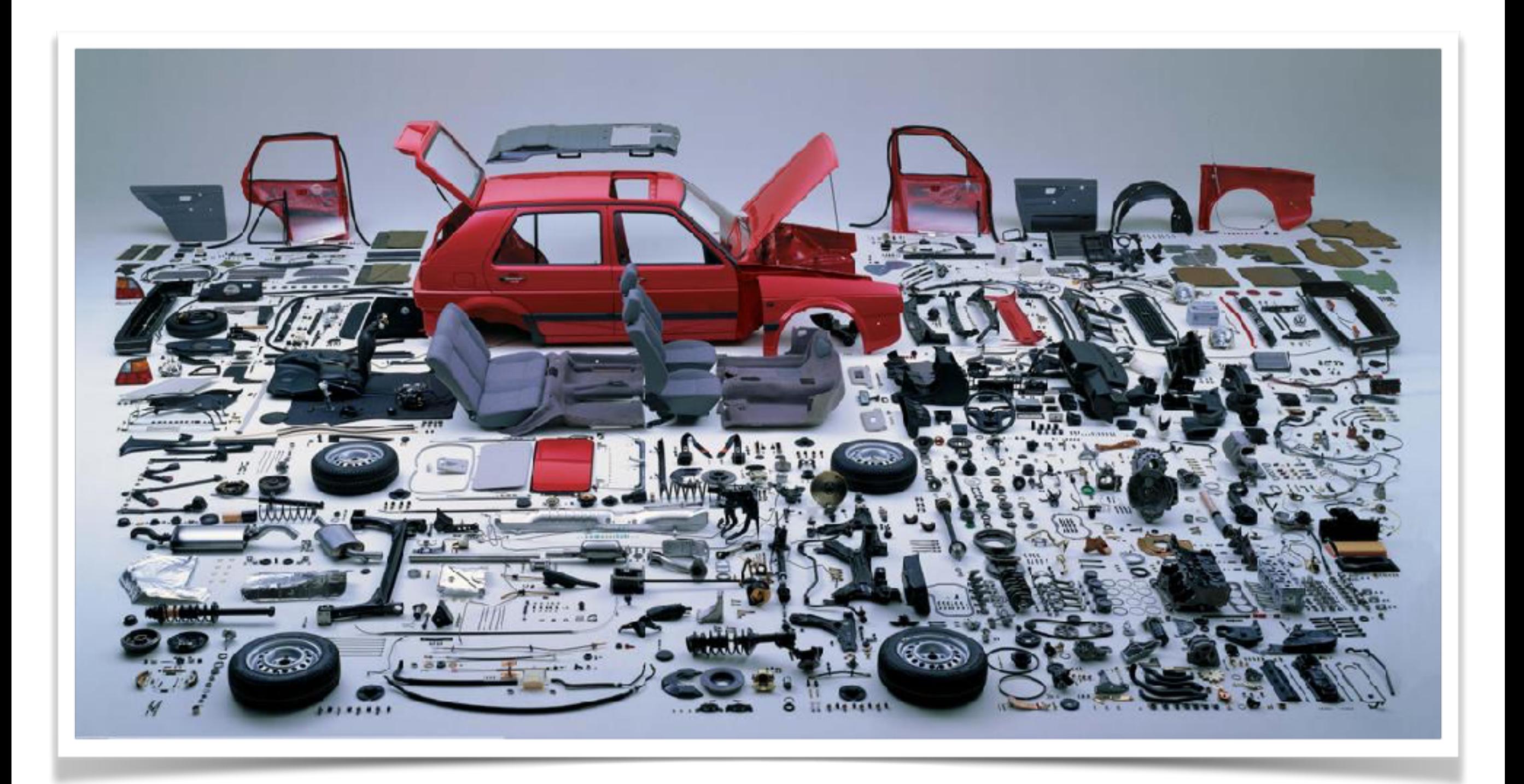

### abstraction  $\xi$  modularization

modularization consists in dividing a complex object into elemental objects that can be developed independently

the encapsulation offered by objects is the cornerstone of modularization because it hides implementation details

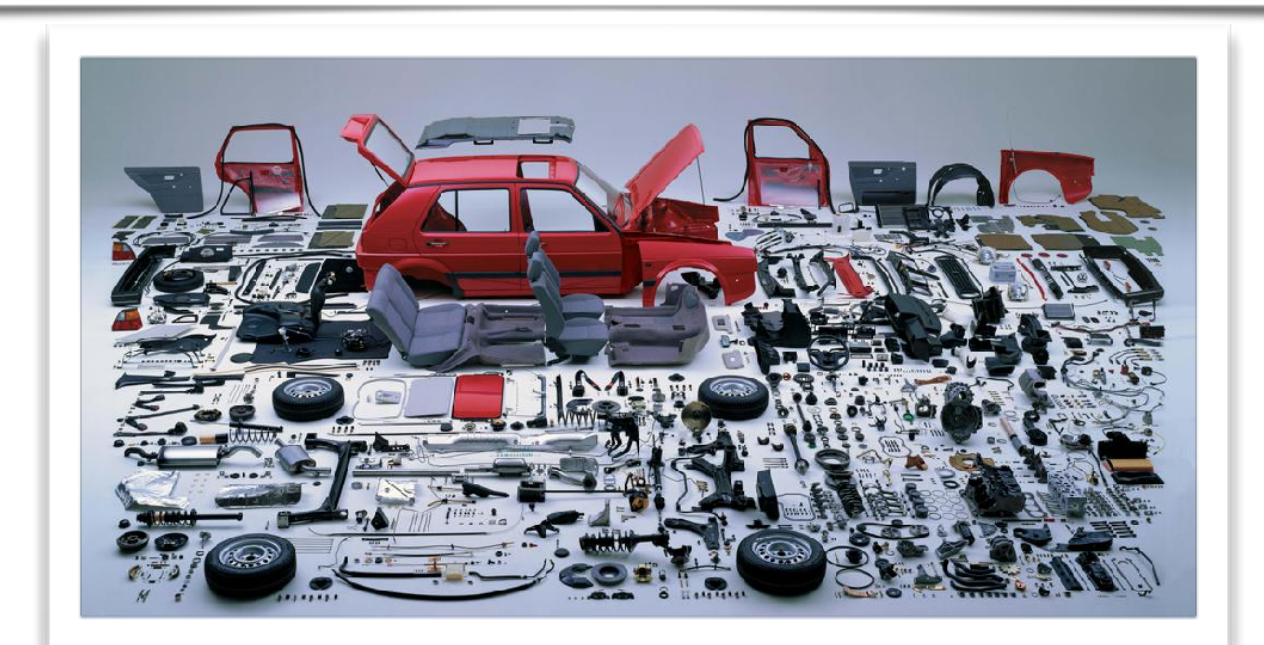

once elemental objects have been developed and tested, they can be assembled into a more complex object

this is known as code reuse

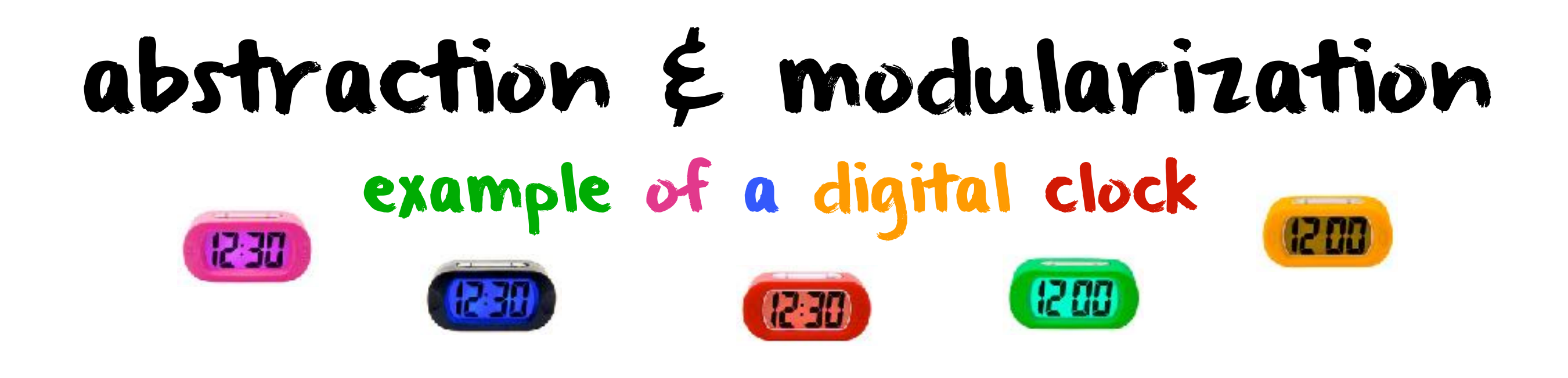

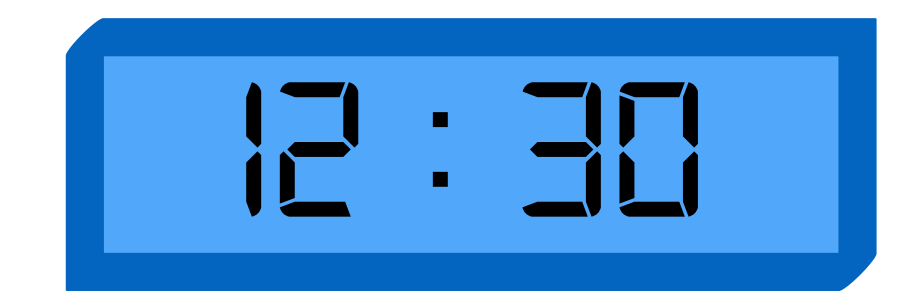

### one four-digit display? *12 : 30*

OR.

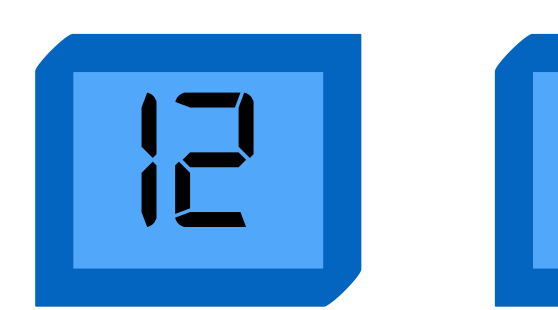

#### two two-digit displays? *12 30*

### NumberDisplay class

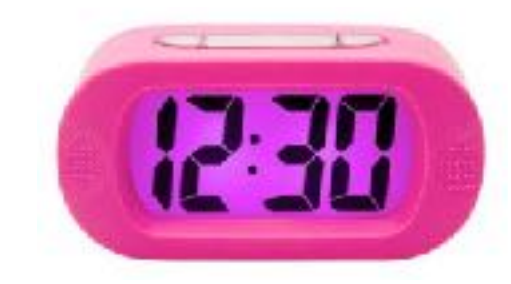

```
class NumberDisplay(val limit: Int, private var value : Int = \theta) {
```

```
 def increment() {
  value = (value + 1) % limit
 }
```

```
 def set(value: Int) {
  this.value = value % limit
 }
```

```
def get : Int = \{ this.value \}
```

```
 override def toString: String = {
    if(value < 10) "0" + value
     else
       value.toString
  }
}
```

```
val number = new NumberDisplay(24)
println(s' 'number = $number'')number.set(22)
println(s"number = $number")number.increment()
```

```
println(s"number = $number")
```

```
number.increment()
println(s"number = $number")
```

```
number = 00number = 22number = 23number = 00
```
### ClockDisplay class

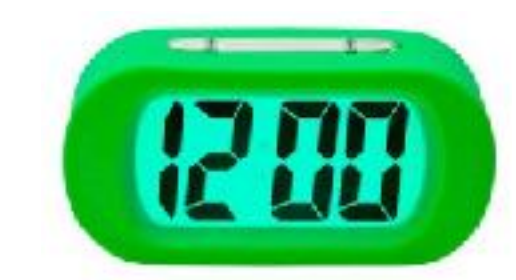

val clock = new ClockDisplay  $println(s"clock = $clock")$ 

```
clock.set(10,58)
println(s"clock = $clock")
```
clock.timeClick println(s"clock = \$clock")

clock.timeClick println(s"clock = \$clock")

clock.set(23,59)  $println(s"clock = $clock")$ 

clock.timeClick println(s"clock = \$clock")

```
clock = 00:00clock = 10:58clock = 10:59clock = 11:00clock = 23:59clock = 00:00
```

```
class ClockDisplay() {
 val hours = new NumberDisplay(24)
 val minutes = new NumberDisplay(60)
  def timeClick {
     minutes.increment()
    if (minutes.get == 0) hours.increment()
   }
  def set(hours:Int, minutes:Int) {
     this.hours.set(hours)
     this.minutes.set(minutes)
  }
```
}

```
override def toString: String = hours + ":" + minutes
```
### object diagram

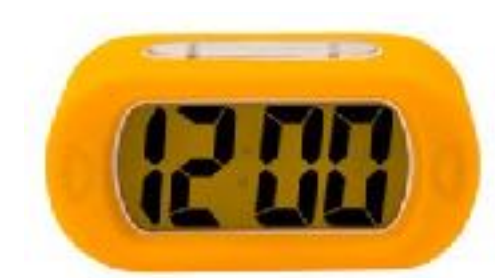

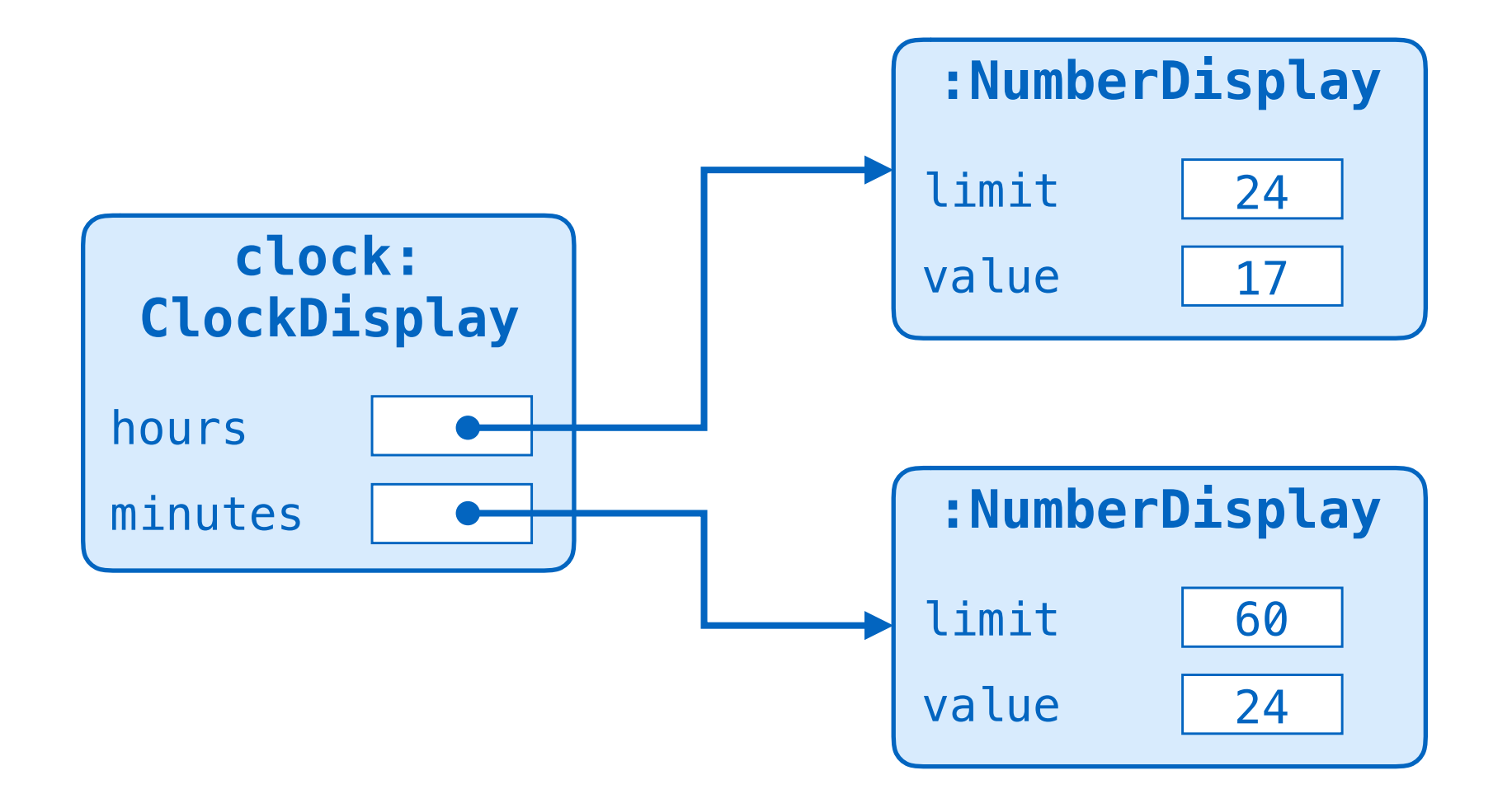